# [<http://shop.cqpub.co.jp/hanbai/books/46/46001.htm>](http://shop.cqpub.co.jp/hanbai/books/46/46001.htm)

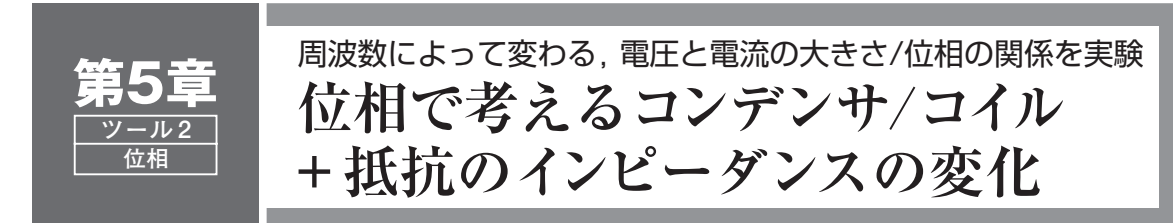

本章ではひきつづきツール2の「位相」について説明します. 第4章では位相を「同じ周期の二つの波形の 時間的な位置ずれ」だとして,その視点から説明してきました.本章では,この位相と「交流回路で電流を妨 げる抵抗に相当する量」すなわちインピーダンスとの関係を,周波数という点も含めて,さらに深く掘り下げて みます.

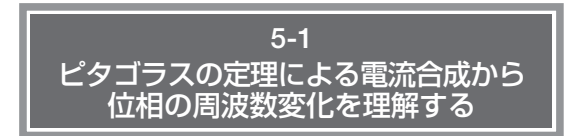

前章にひきつづき,「並列回路で説明している」, 「並列回路は電圧波形が位相の基準」,「位相の異なる 電流の合成」という視点が,以降の説明を理解する重 要ポイントです.

まずはじめに前章の並列接続での電流の合成につい て,いったんおさらいしておきましょう.

**図 5 - 1**の回路は,実効値10 Vの交流電圧源に,抵抗 220 $Ω$ とコンデンサ33 μFがつながっています. 前章 の**図 4 - 8**(**b**)と接続は同じですが,異なる条件で理解 できるように、抵抗Rの大きさだけを変えています.

実際の電子回路では,コイルよりもコンデンサが多 用されるのでコンデンサを例としています.

# **●二つの電流波形は位相が異なるため瞬間ごとの足し 算(合成)になる**

▶並列回路は電圧波形を位相の基準にして考えよう **図 5 - 1** と**図 5 - 2** を見ながら読んでください.交流 電圧源Vの周波数を50 Hzとします.抵抗に流れる電

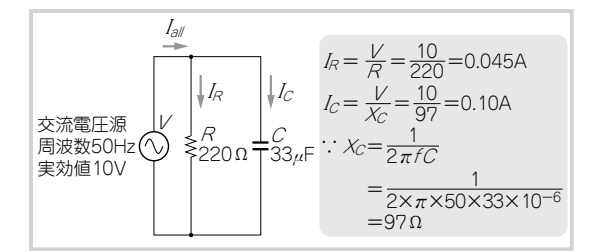

**抵抗**(220Ω)**とコンデンサ**(33μF)**の並列回路 図 5-1** 位相について並列回路でおさらいしておく.前章の**図 4 - 8** と比較すると,抵抗を 51 Ωから 220 Ωに変えてあり,違いを 比べてもらいたい.

流の実効値 $I_R$ は0.045 Aです. コンデンサに流れる電 流の実効値 Icは 0.10 A です.

これらの図を見るときの注意点は,**特に並列回路で は電流ではなく電圧波形を位相の基準**にして考えると  $v \in I_c$  とです. 図 5-2に示すように Icは, V や IR と 比較して位相が90°進んでいます. また,

 $\bullet$  リアクタンス  $X_C$ は周波数  $f$ の関数なので、以 下の式のように周波数に反比例して小さくなる

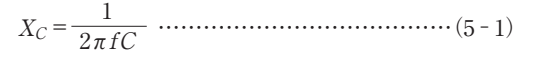

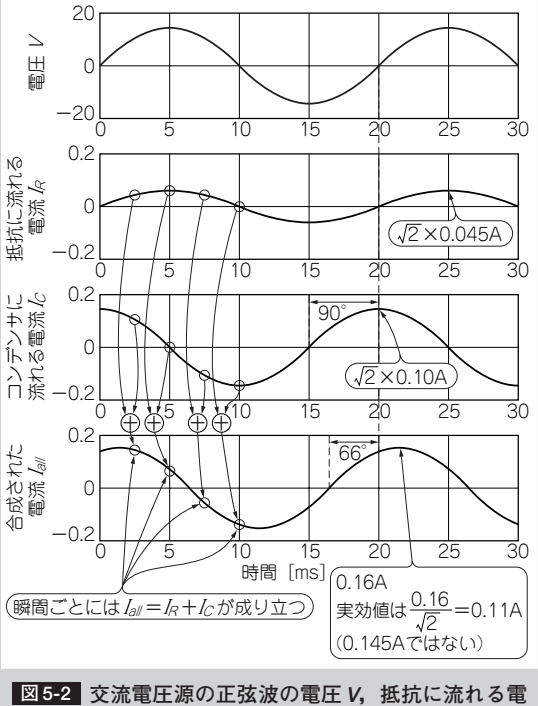

**流IR,コンデンサに流れる電流 I<sup>C</sup>** (時間波形) コンデンサの電流 Icは、V,IRと比較して位相が 90°進んで いる. 合成電流 Iallは瞬間, 瞬間の足し算/合成. Iallの実効値 は 0.11 A で I<sub>C</sub>, I<sub>R</sub>の実効値同士の足し算 0.145 Aではない.

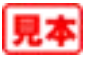

- $\bullet$  したがって、電流量  $I_C$ は周波数に比例して大 きくなる
- $I_R = 0.045$  A,  $I_C = 0.10$  A は実効値であり, 図 中のピークの大きさは、それぞれの√2倍

などに注意が必要です. なお、損失は生じないが電流 を妨げる量であるリアクタンスは,一般的に記号 X が用いられます.

▶瞬間瞬間の足し算(合成)を時間波形のうえで計算し てみる

**図 5 - 1** の回路全体の電流 Iallは,**図 5 - 2** のように 「瞬間ごとの足し算」で求められます.この実効値は  $0.11$  A で(図中の電流ピーク値は実効値の√2倍なので 0.16 A), 実効値同士の足し算の0.145 A ではありませ ん.

なお,**図 5 - 1** の回路は並列回路なので,合成され るものは電流ということもポイントです.

▶ 瞬間瞬間の足し算(合成)をピタゴラスの定理として 考えてみる

この Iallは,**図 5 - 3** のような**直角に交わる**矢印**①** (電流  $I_R$ ;矢印の長さは実効値の0.045 Aに相当する), 矢印**②**(電流IC;矢印の長さは実効値の0.10 Aに相当 する)が作る**合成の大きさ** 0.11 Aに相当します.この 場合,位相は+66°になります.

このように, 抵抗に流れる電流 IRと, コンデンサ に流れる電流 $I_{C}$ との合成 $I_{all}$ は、ピタゴラスの定理そ のものです.

## **●どういうときに位相が変わるのか**

 $\Box$ つの矢印 $I_R$ ,  $I_C$ のどちらかの長さが変われば,  $I_{all}$ の位相と電流量は変化します。交流でこの長さが変わ

るのは,下記の条件のときです.

- ●純抵抗の大きさが変わる
- ●リアクタンス(コンデンサの容量)が変わる

### ● 周波数が変わる

上の二つは当然でしょうが,三つ目の「周波数が変わ る」についてもう少し考えてみましょう.

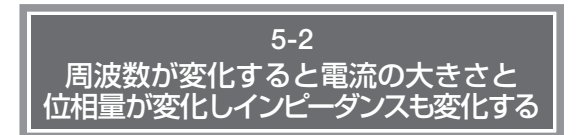

もう一歩踏み込んで、周波数が変化したときに、電 流 Iallの位相がどのように変化するか、さらにイン ピーダンスとの関係を考えてみましょう.この話は後 述する「周波数特性」と深く関係しています. さて,

- **①** 抵抗に流れる電流 IRの位相は+0°(電圧と同じ 位相)
- (2) コンデンサに流れる電流Icの位相は+90°(周波 数が変化しても+90°のまま)

ですが,この抵抗/コンデンサはそれぞれ,電流を妨 げる要素であるインピーダンスのうち,

① 抵抗 c 純抵抗相当量

(2) コンデンサ c リアクタンス相当量

になります.

# **●周波数が変化したときに合成電流 Iallの位相はどの ように変化するのか**

**図 5 - 1** では交流電圧源の周波数を50 Hzだとしま した.これが0.5 Hz,5 Hz,50 Hz,500 Hz,5 kHz (5000 Hz)となったときの純抵抗量,コンデンサのリ アクタンス量,電流量 IR,IC,Iall,そして Iallの位相

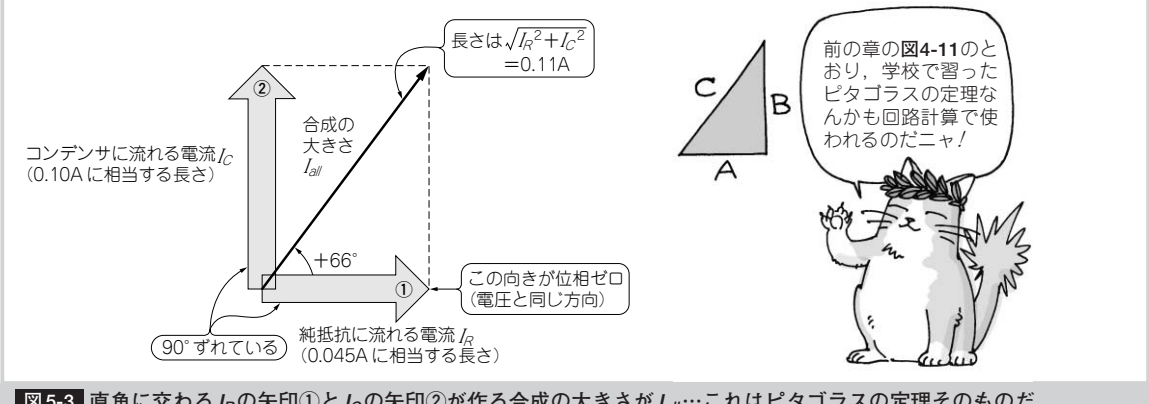

**直角に交わる IRの矢印①と ICの矢印②が作る合成の大きさが Iall…これはピタゴラスの定理そのものだ 図 5-3** Iallは直角に交わる矢印①(電流 IR= 0.045 A)と矢印②(電流 IC= 0.10 A)が作る合成の大きさ 0.11 A.ピタゴラスの定理そのもの.位 相は+ 66°.

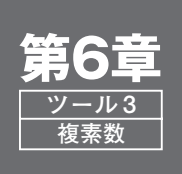

位相と電流の二つを変えるインピーダンスを一つの記号で一括処理 **変化する位相θ°回るインピーダンス そして<sup>e</sup> <sup>j</sup><sup>θ</sup>**

本章から 3 章に分けて,複素数について説明します.ここで回路理論の勉強に挫折する人も多いと思われま す.そこで本書では,複素数自体の数学的な考え方を説明するよりも,実際に複素数を利用する目的である, インピーダンスや位相とのつながりや使い方に的を絞って説明していきます.

実際問題、回路は複素数で動いているわけではありません。われわれプロの電子回路設計技術者が行う回路 計算で,複素数は計算を正確かつ簡単に数式上で取り扱えるようにするためのツールのようなものです.

複素数というツールの使い方がわかった時点で,単純と思われるオームの法則で,交流回路とインピーダン スの計算をすべて制覇することができるのです.

まず本章では,複素数での極座標形式 <sup>e</sup><sup>j</sup>θ(定型フォームという考えで説明をする)について掘り下げていき ます. 今の時点では「複素数とは何か」、「虚数とは何か」は理解していなくてもかまいません.途中で少しず つ示していきます.

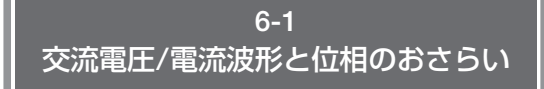

ここまで説明してきたとおり,位相は,同じ周期の 二つの波形の時間的な位置ずれです。電圧と電流の時 間的な相互関係を表すことが一般的といえるでしょう. また回路の入力と出力の間の,周波数ごとの相対関係 を「周波数特性」として増幅度とともに示すことにも 使われます.

「位置ずれ」という表現でもわかるように,位相と いう量は絶対的な量,例えば1 mとか1 kgとかいう 量ではありません.相対的な差(時間的な位置ずれ) を示す量です.

# **●交流波形を数式で表しておく**

**図 6 - 1**(**a**)のような交流電圧波形(余弦波;コサイ  $\mathcal{L}(\mathcal{X})$   $V(t)$  を式で表すと, 次のようになります.

 $v(t) = \sqrt{2} \times 10 \times \cos(2 \pi 50t)$  [V] ………(6-1) V f

ここで, Vは実効値[V] (RMS; root mean square の略で実効値のこと. また V = 10 V で. 図中ではピ ーク値が√ $\overline{2}$  倍で14 Vになっている), πは円周率 (3.1415…),f は周波数[Hz](f =50 Hzとしている. 周期にすれば20 ms),tは時間[sec]です.

波形の式と実効値の Vとを区別するために、波形 の式は $v(t)$ と小文字にしています. 電流も $i(t)$ とし

ています.

 $\blacktriangleright$  角度は0~2 $\pi$ rad という弧度法で表記する

**図 6-** (**1 a**)に0~2πが入っているのは第4章の**コラム 4- 1**でも説明しましたが,ここでは弧度法(0~2πrad ; rad は  $\lceil$ ラジアン | と読む)で表記するためで, cos  $\theta$ という関数への入力変数θとして「θを弧度法で表現 するのか,度数法(0~360°)にするのか?」の答えと して「弧度法で表現する」というだけのことです. cos 30°でもかまいませんが、 $e^{j\theta}$  (「イー・ジェー・シ ータ」と読む)の形で位相を考える際に**弧度法を使う**の で,ここでも弧度法を使います.

第4章と第5章では、現場でよく使われる度数法で 説明しました.しかし本章以後では上記の理由により 弧度法で表記します.

ところで, 「式(6-1)のように, cos 関数への入力変 数を2πftとすれば、目的の波形になるの?」と思う かと思います.**表 6 - 1**に**図 6 - 1**(**a**)との関係も含めて, 確認として例を示しておきましょう.**表 6 - 1** と**図 6 -** 1で fは周波数[Hz], tは経過時間[ms]です. これら の関係からθ= 2πft でcosの角度(位相量)になるこ とがわかります.

またサイン波を使わずに,コサイン波を使うのは理 由があります.以下で説明していきますが,ここでは 「そういうものなのね」と思ってもらえればOKです.

### **●位相は二つの波形の時間的な位置ずれだ**

さて,**図 6 - 1**(**a**)の交流電圧波形v(<sup>t</sup> )がゼロ・レベ

# 第2部 複素数と  $e^{j\theta}$

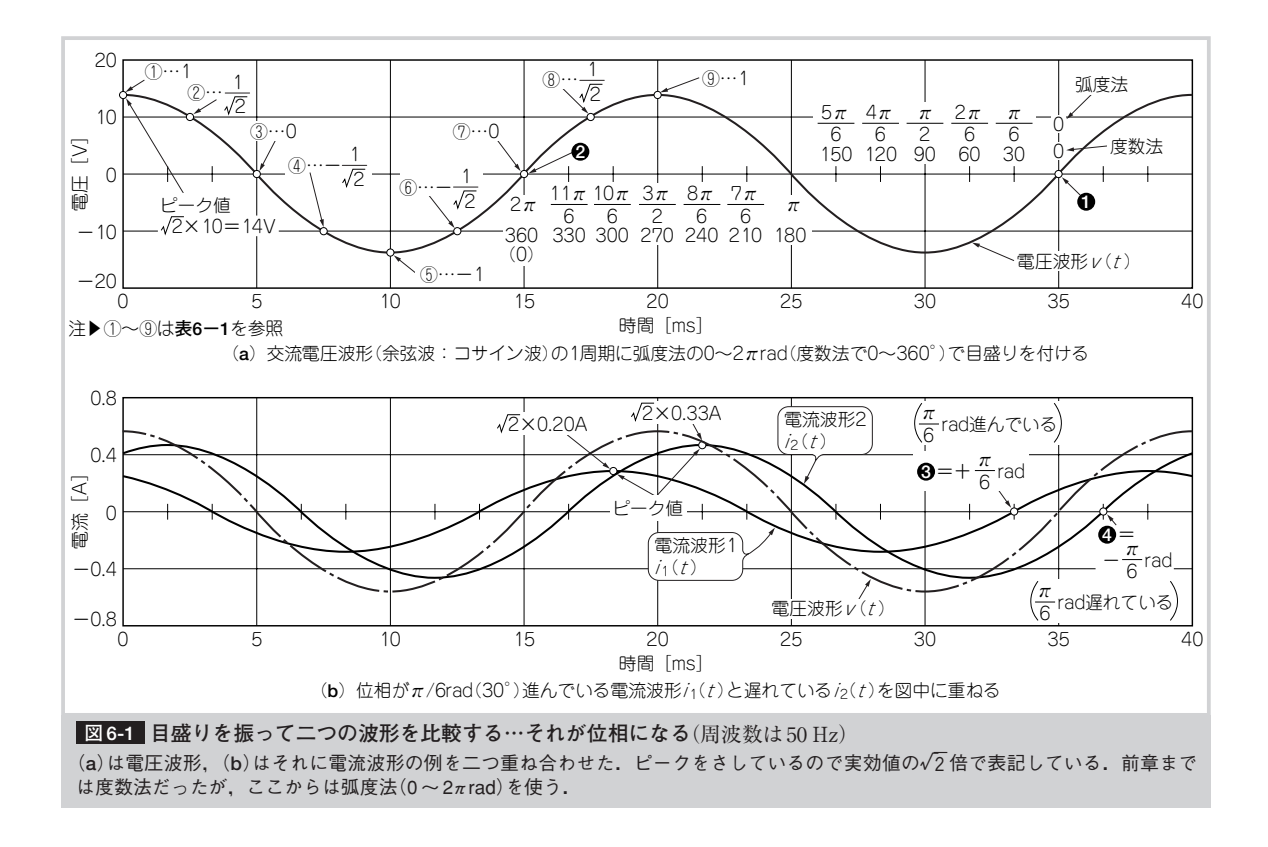

ルを下から上に横切るところを基準として考えます. **表 6-1** ❶から❷まで弧度法と度数法で目盛りをつけてみます. 位置から過去の時間に向かって目盛りを振っていき ます.

▶同じ周期の電流波形を重ねて考える

**図 6 - 1**(**a**)の電圧波形v(<sup>t</sup> )に,**図 6 - 1**(**b**)のように, 時間的に位置ずれした同じ周期の電流波形 $\,I_{1}\left( t\right)$ と $\,I_{2}\,$  $(t)$ を、重ね合わせてみます.

 $i_1\left(t\right)$ は,❸のところでゼロ・レベルを下から上に 横切っています.このとき位置は+π/6 radになり ます.基準波形  $v(t)$ と比較して, $i_1(t)$ は時間的に先 にゼロ・レベルを横切るので,時間的に先に動いてい ると言え,「π/6 rad(30°)進んでいる」と表現します. これが位相です.

 $i_2\left(t\right)$ の❹は,❸と時間的に逆の関係で「 $\pi$  /6 rad  $(30^\circ)$ 遅れている | といいます. 進みや遅れは $\pi$ rad (180°)を境にします.

それぞれ式で示すと、次のとおりです.

i<sub>1</sub>  $(t) = \sqrt{2} \times 0.20 \times \cos(2\pi 50t + \pi 6)$ [A]…(6-2)

 $i_2(t) = \sqrt{2} \times 0.33 \times \cos(2\pi 50t - \pi/6)$ [A]…(6-3)

ここで0.20 A, 0.33 A は電流波形  $i_1(t)$ ,  $i_2(t)$ の実 効値です.このように式というのは,**図 6 - 1**(**b**)の波

### **2πf <sup>t</sup>で目的の波形が出せることを確認する**

 $\lceil$ 式 $(6-1)$ のように, cos 関数への入力変数を 2 $\pi$  ft とすれば, 目的の波形になるの?」という疑問に**図 6 - 1**(**a**)との関係も 含めて答える.θ= 2πft で cos の角度(位相量)になることも ポイント.コサイン波を使うのは理由がある(**コラム 6 - 4** 参 照). 周波数  $f = 50$  Hz (周期にすれば 20 ms) とした.

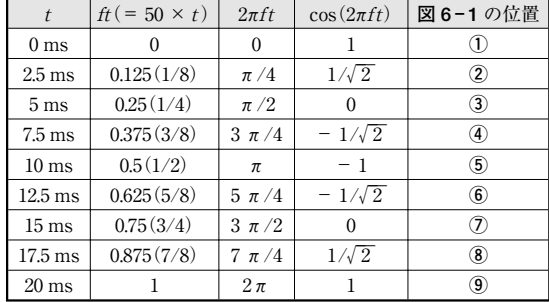

## 形の**動き(形)を記号で示しているだけ**なのです.

 $\blacktriangleright$ 位相は2πftにただ足し算するだけ

式(6 - 2)と式(6 - 3)のカッコの中を見てください. なお2π50t=2πft[rad]です.位相±π/6 radは,2π ftの項にただ足されるだけです.つまりカッコの中は すべて角度/位相で,2πftの項でさえも角度量/位相量  $\theta = 2\pi f t$ [rad] であり, cosの角度量(位相量)になっ ているからです.

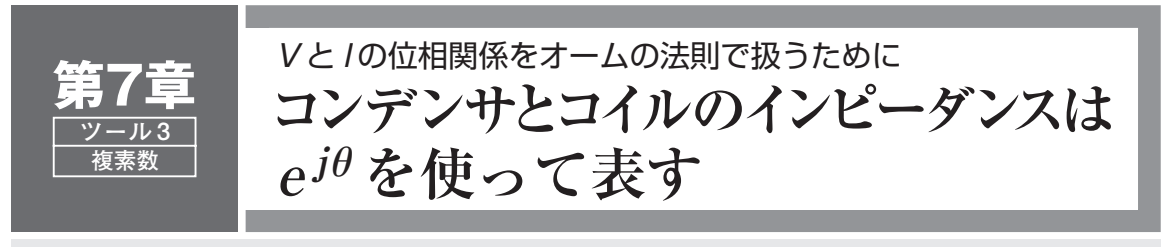

電子回路自体は,足す/引く/掛ける/割るを基本として動いています.別に複素数で動いているわけではあ りません. 回路計算に複素数を使うため「回路はとても難しい動きをしているんだろう」と錯覚しがちですが, それは違います.回路計算で複素数が用いられるのは,数式上での計算を簡単に取り扱えるようにするための, 計算方法の置き換えなのです.

そして「複素数というツール」の使い方がわかった時点で、単純と思われるオームの法則で、交流回路と、そ の交流回路での「電流を妨げる量」であるインピーダンスの計算をすべて制覇することができるのです.

本章では,第6章に続いて,実際の複素数の表記方法と計算について考えていきます.実際の素子が接続さ れた状態と複素数がどのように関係しているかを見ていきましょう.

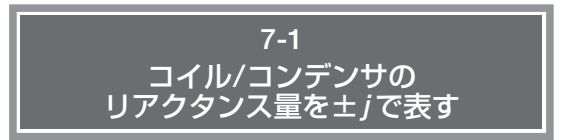

リアクタンス Xはインピーダンス Zの一要素です. リアクタンスは一般的に記号 Xが用いられ、単位は オーム[Ω]です.リアクタンスはe<sup>j</sup>θではどうなるで しょうか. 第6章でも説明しましたが、本章の大切な点 なのでここでおさらいも含めて進めていきましょう.

さて,あらためて**図 7 - 1** に,コイル,コンデンサ

 $(J \nabla \times \nabla \times$ 流れる電流 $I$ の関係を示しておきます。電圧  $V$ , 電流 Iは実際の大きさでなく記号V,Iで示しています.

**●電流の位相が**π**/2 rad 遅れているコイルでは…**

コイルは**図 7 - 1**(**a**)や(**c**)のように,電流Iの位相が 電圧Vに対してπ/2 rad遅れています.これを,

 $I=V/X_L$ 

Ve<sup>j0</sup>[V] ⇨ オームの法則 ⇨ *Ie*-jπ/2[A]

として,第6章でも説明したように,電流を妨げる要

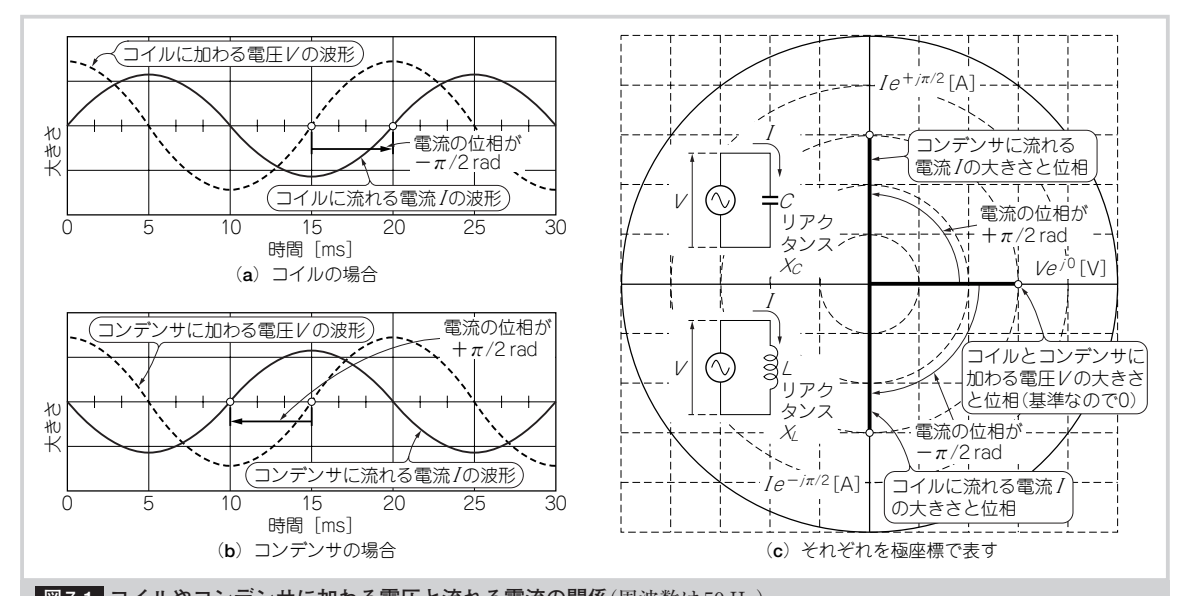

**コイルやコンデンサに加わる電圧と流れる電流の関係**(周波数は50 Hz) **図 7-1** コイルは電流 I の位相が電圧 V に対して π/ 2 rad 遅れている. コンデンサは π/ 2 rad 進んでいる. それぞれ e<sup>je</sup>を使って. (c) で位相 を極座標で表す.

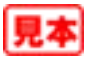

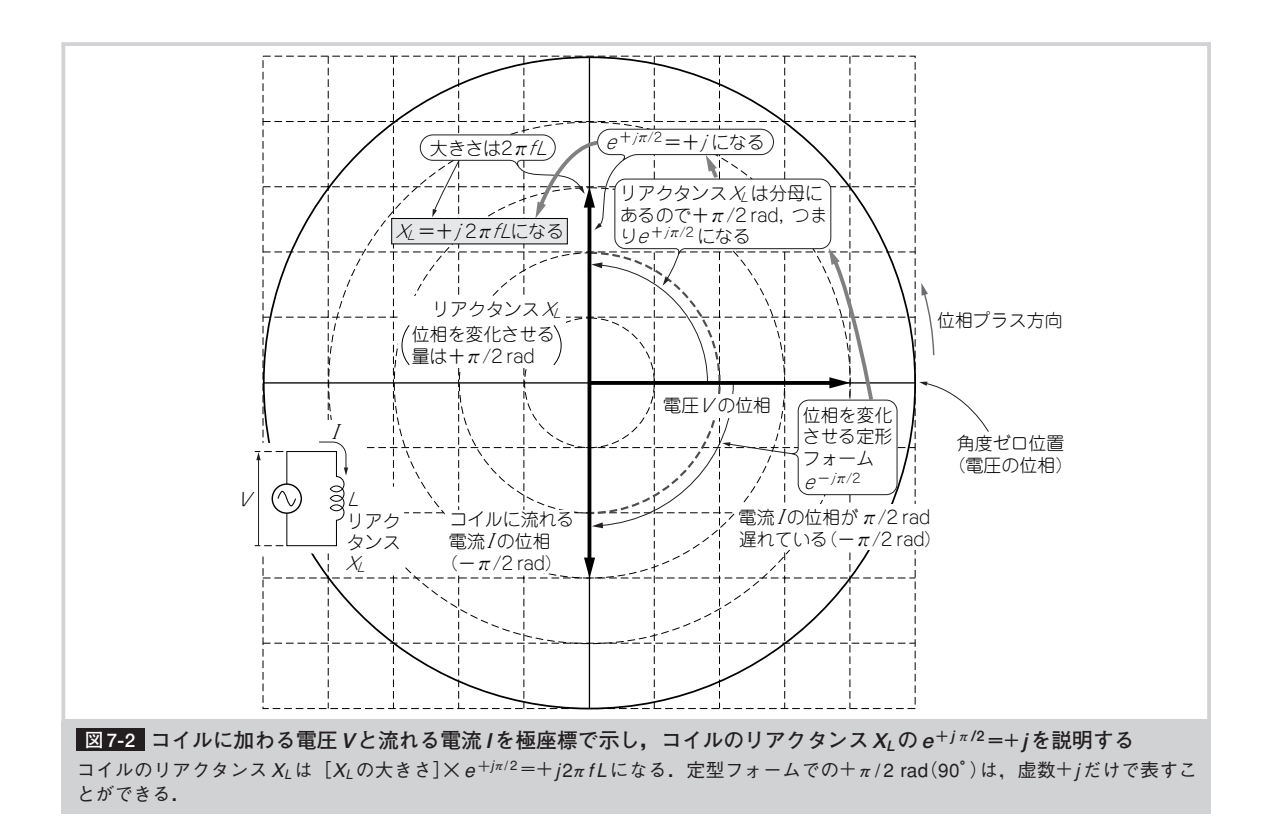

素として電圧と電流の関係をつないでみると,  $I = Ie^{-j\pi/2}[A]$  ………………………………………(7-1) [リアクタンスXLの大きさ]=V/I  $Ve^{j0}$  [V] [リアクタンスXLの大きさ]e+<sup>j</sup>π/2[Ω]

 $=2\pi fL \Rightarrow$ 単なる「大きさ」のみ

 $e^{+j\pi/2}$   $\rightleftharpoons$  位相を + $\pi/2$  rad 変化させる定型フォームと考  $\lambda$ ることができます.  $e^{-j\pi/2}$ で, 電流 Iの位相が $\pi/2$ 

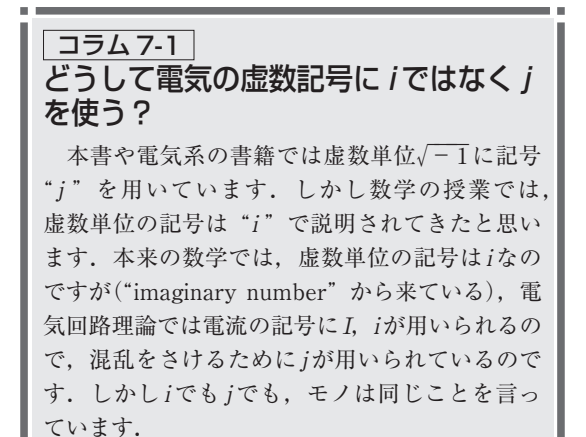

rad 遅れていることを表しています.

**リアクタンス XLは分母にあります**.電流 I とリア クタンス $X_L$ とは逆数の関係なので[第6章の(公式2)  $\mathcal{O}$ ように. 電流 I $\mathcal{O}$  位相が -  $\pi/2$  rad なので],  $j\theta$  の 部分の**符号が**(**位相量のプラス/マイナスが**)**反対の <sup>e</sup><sup>+</sup> <sup>j</sup>**<sup>π</sup>**/2になっています**.

 $\blacktriangleright$  コイルの $e^{+j\pi/2}$ は"+j"だけで表される

コイルのリアクタンスXLは**図 7 - 2**のように,

 $X_I=[X_I \oslash \bigstar \succeq \succeq] \times e^{+j\pi/2}$ 

 $= + j \times [X_L \oslash \pi \xi \xi] = + j 2 \pi fL$  ……(7-2) と,極座標と複素数とオイラーの公式の関係により, <sup>e</sup>+<sup>j</sup>π/2=+jになります(詳しくは**コラム 7 - 2** を参照). 単純な虚数 +  $j(j = \sqrt{-1})$ だけが残ります. つまり定 型フォームでの+π/2 rad(90°)というのは,虚数+j だけで示されます(これは以降の実際の計算でもとて も重要なこと).

## **●電流の位相が**π**/2 rad 進んでいるコンデンサでは…**

コンデンサは**図 7 - 1**(**b**)や同図(**c**)のように,電流I  $\mathcal{O}$ 位相が電圧  $V$ に対して $\pi$  /2 rad 進んでいます. これも.  $I=V/X<sub>C</sub>$ 

 $Ve^{j0}$  [V]  $\Leftrightarrow$  オームの法則  $\Leftrightarrow$  Ie  $^{+j\pi/2}$  [A]

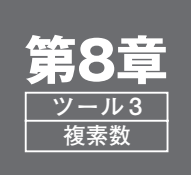

<sup>e</sup><sup>j</sup>θを活用して実回路の電圧と電流の関係を計算と実験で求める **抵抗/コンデンサ/コイルを組み合わせた 回路のインピーダンスは?**

第6章と第7章で説明してきたように、複素数は回路計算での「ツール」です. このツールを使えば,オー ムの法則で交流回路の計算さえも行うことができます.そしてその先には,より複雑な回路理論がありますが, なんとオームの法則と「位相を変化させる」複素数というツールを拡張していっただけで,それらに到達できる のです.

本章ではここまで学んできた回路理論による数学的なアプローチから,より実践的な実際の回路を用いて, それらの相互関係を考えていきます.それらがぴったりとつながり,教科書と現場のインターフェースがきち んとできていることを確認しましょう.

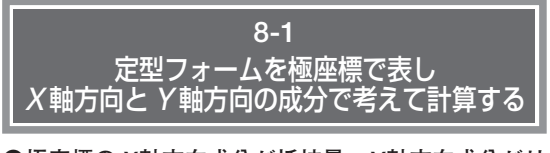

**●極座標の X 軸方向成分が抵抗量,Y 軸方向成分がリ アクタンス量になる**

前章までのおさらいも含めて,もう一度まとめてみ ます.

**図 8-1(a)は**, インピーダンス Z = 50 e<sup>-jπ/6</sup>を, X 軸と Y 軸方向の目盛りも同時に振られた「極座標」 上で表したものです**注 8- <sup>1</sup>**.極座標上の点は,

•  $X$ 軸目盛りで見た大きさ ⇨ 純抵抗量  $R$ 

•  $Y$ 軸目盛りで見た大きさ ⇨ リアクタンス量 $X$ であり,

 $Z = [$ インピーダンス $Z$ の大きさ] $e^{j\theta}$ 

=  $[\text{]e^{j0} + [J \, 7 \, 9 \, 2 \, 7 \, 6]e^{j\pi/2}$  $e^{\pm j\pi/2}$  =  $\pm$  jから (+ jは位相 +  $\pi$  /2 = + 90°, - jは位  $t\text{H} - π/2 = -90°$ ),

 $[$ インピーダンスZの大きさ] $e^{j\theta}$ 

=1×[純抵抗量]±j×[リアクタンス量] が得られ,

 $Z= R \pm iX$ 

となります.**図 8 - 1**(**b**)は,このインピーダンスZに 相当する回路です。これでインピーダンス Zの表記, 「[Zの大きさ]×e<sup>j</sup>θ」と「Z=R±jX」との間を結び 付けることができるわけです.

実際には,「Z=R±jX」を用いて計算することが圧

倒的に多いのです. 以降で例を示していきます.

**●逆に X軸方向と Y 軸方向の成分量から大きさと位相 量を得るには**

**図 8 - 2** のように「Z=R±jX」から,[Zの大きさ]  $\times e^{j\theta}$ を得るには、第7章に出てきた次の公式を使い ます.

$$
[4 \times 2 - 5 \times 2 \times 2 \times 2 \times 3]
$$
\n
$$
= \sqrt{[3, 4 \times 1]^{2} + [1, 7 \times 2 \times 3]} = \sqrt{[3, 4 \times 1]^{2} + [1, 7 \times 2 \times 3]} = \sqrt{[3, 4 \times 1]^{2} + [1, 7 \times 2 \times 3]} = \sqrt{[3, 4 \times 1]^{2} + [4, 4 \times 1]^{2}} = \sqrt{[3, 4 \times 1]^{2} + [4, 4 \times 1]^{2}} = \sqrt{[3
$$

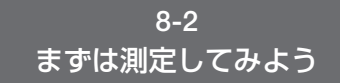

さて,**写真 8 - 1**のような180Ωの抵抗と33μFのコ ンデンサが直列接続された回路を考えます(実際の電 子回路ではコイルよりコンデンサを多用するので、コ

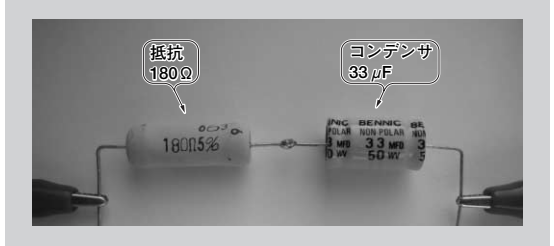

**抵抗とリアクタンス**(コンデンサ)**を直列に接 写真 8-1 続した回路**

 $180$  Ωの抵抗と 33 μF のコンデンサを直列に接続.実際の電 子回路ではコンデンサを多用するので,コンデンサを例とし た.この回路に流れる電流を求める計算をする.

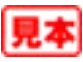

**注 8 - 1 :**リアクタンス量を X とするが,ここでの「X 軸方向」 は「横軸方向」という意味.

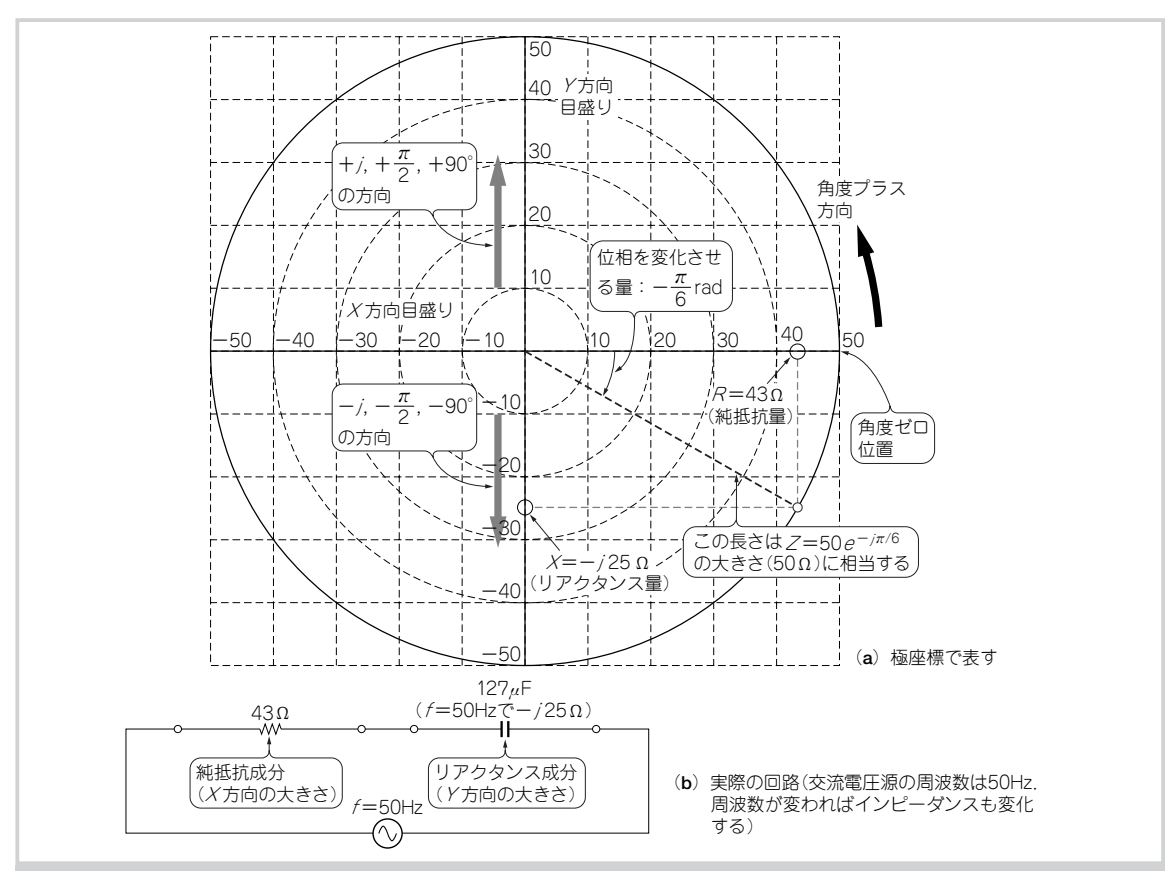

■図8-1 インピーダンス Z=50 e<sup>-jπ/6</sup>とは?

リアクタンスの符号がマイナスなのは、大きさ自体がマイナスなのではなく、コンデンサのリアクタンス25e<sup>-jπ/2</sup> =- j25 Ω という意味. また図中の10~50は円の半径の大きさ(極座標ぶん)も意味している.

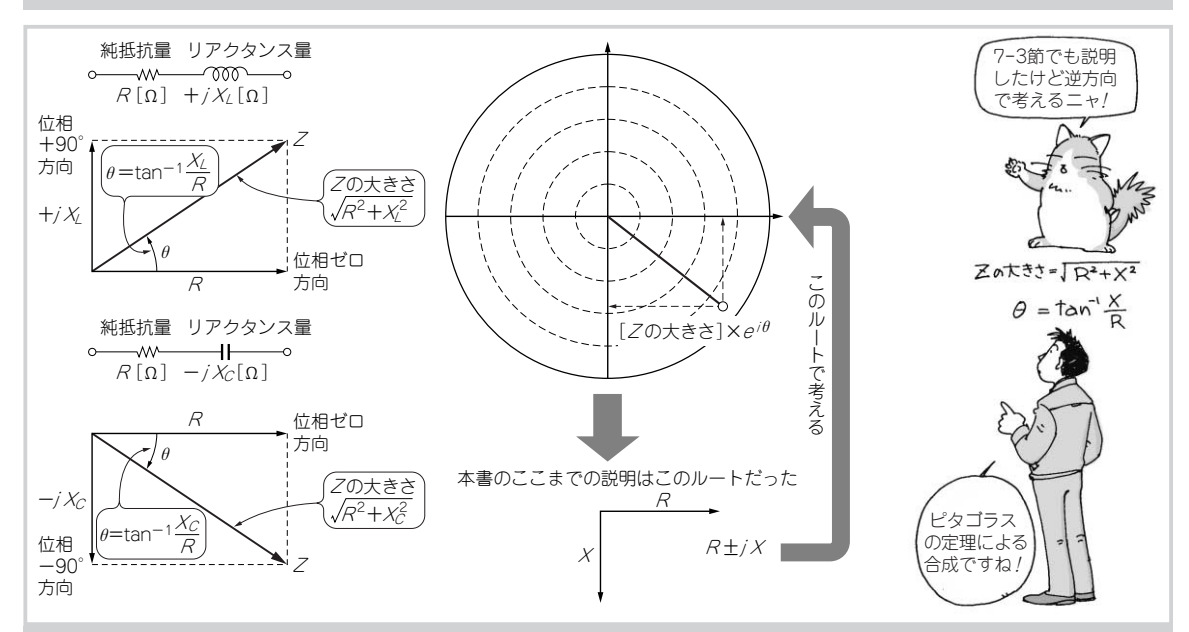

■図8-2 純抵抗量とリアクタンス量からインピーダンスZの大きさと位相の量を得るには… 7-3節でも説明したが、ここではより具体的に説明する. 純抵抗 RとリアクタンスXが90°の関係になっているので、合成するには ピタゴラスの定理を用いればよい. ここまでの説明の逆ルートである.

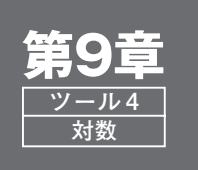

想像以上に大きく変化する電圧比や電力比の細部と全体が見やすくなる **微小値から巨大値までを一つの グラフ上に表してくれる「log」**

。。。。<br>対数とは,長さを例にすれば,ある値(例えば 1 km)を基準として,陽子のサイズや分子のサイズ,太陽系の **サイズ,銀河系のサイズまでも,その大きさごとに見合った比率を維持したままで,それらの値を一つのもの** .<br>さしで表すようなものです. つまり, 机の上に乗る程度の一つの図表の上で, これらのまったく異なるスケー ルのものを取り扱えるものだと言えます.

電子回路においても、取り扱う信号の大きさや周波数の範囲がとても広いことがあります.プロの回路設計 実務では,このために対数がツールとして用いられます.まずは対数の基本的な考え方を説明し,引き続き電 子回路の設計現場で日常用いられる対数について,二つの章に分けて,その使い方を説明していきましょう.

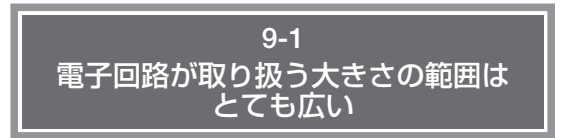

対数は,電子回路の動きを見やすい形でグラフ/数 値化できるツールです.数学的に深いところに入り込 まずに,回路計算で知っていればよいレベルをここで は見極めてみましょう.

### **●電圧の大きさはどのくらいの範囲を扱うか**

実際の電子回路を設計するという視点で見てみると, 「部品の精度がかなり悪い」と言っても数パーセント のオーダですが,取り扱う信号の大きさの範囲となる とかなり広くなります. 視点は電子回路ですが、範囲 という考えでは**図 9 - 1**と同じだと言えます.

 $\blacktriangleright$ 音響システムの場合は数 mV~数百 V

マイクの入力を一例として考えてみると,ささやき 声から叫び声まで,とても広い範囲の大きさの信号が 入ってきます.ドーム球場で開催されるような大型コ ンサートで,歌手の歌声を拾うマイクの信号の大きさ (数 mV程度)を大出力アンプで増幅して,ドーム天井 にある大型スピーカを大音響で鳴らす(数百 V程度) などという場合は,その取り扱う電圧の大きさの範囲 はかなり広くなります.

広い範囲とは言っても,これらを一つのグラフとし て図式化したときに,マイクの 1 mVと 2 mVとは区 別でき,スピーカを駆動する 100 Vと 200 Vも区別し て図中で見えるようにしておきたいですね.

▶深宇宙探査衛星の場合は天文学的!

また,深宇宙探査衛星が海王星あたりから数十W

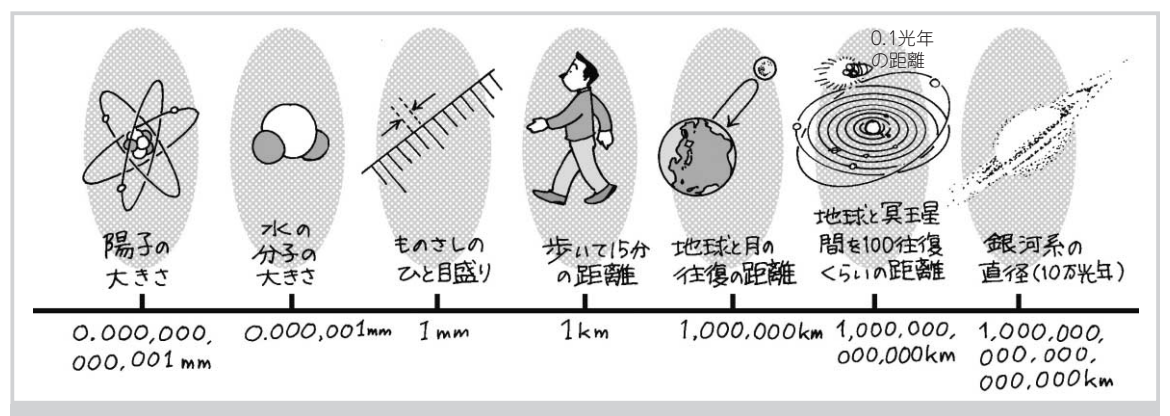

**陽子のサイズから銀河系のサイズまで…広範囲の数を一つの図で扱う場面が電子回路にもある 図 9-1** 長さを例にすれば、たとえば1 km を基準として、陽子のサイズ、分子のサイズ、太陽系のサイズ、銀河系のサイズまで、その大き さに見合った比率を維持したまま,机の上に乗る程度の一つの図表のうえで表したいことがある.対数はそれができるツール.

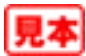

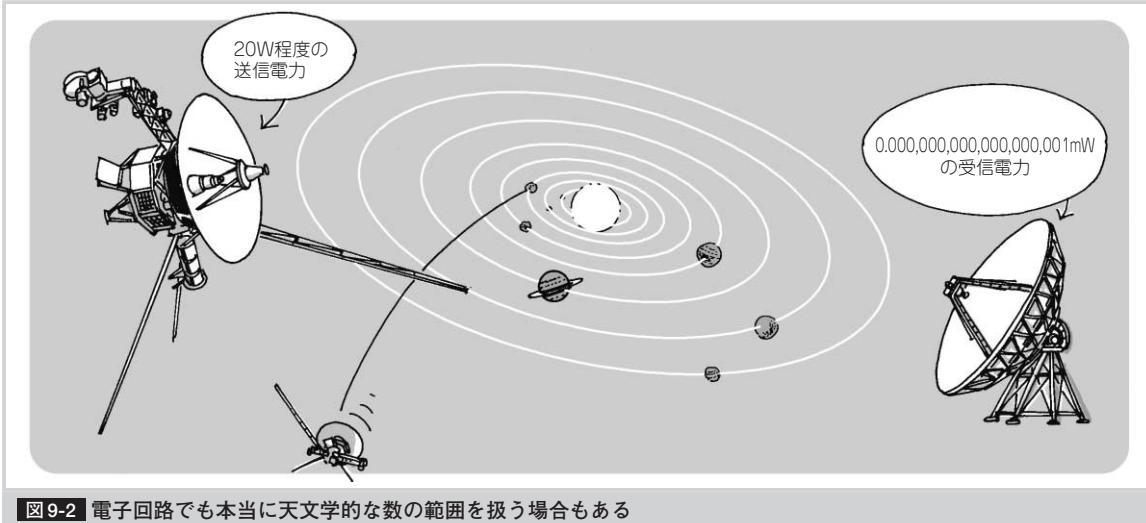

深宇宙探査衛星は海王星あたりから 20 W 程度の送信出力で映像を送り出す. 大型パラボラ・アンテナでも受信レベルは 0.000,000,000,000,000,001 mW 程度になる.これを再度かなりの増幅率で増幅する.

の送信出力で映像を送ってくる無線信号の場合などは, 大型パラボラ・アンテナで受信した出力のレベルでも 大体 0.000,000,000,000,000,001 mW(10-18 mW)程度に なります(**図 9 - 2**).この微小な無線信号のレベルか ら、アナログ-ディジタル変換回路で認識できる数V のレベルまで増幅するにはかなりの増幅率が必要です.

これも「天文学的数値」ともいえるような(宇宙探 査なので当然天文学だが)範囲の大きさを取り扱う電 子回路システムだといえます. この数 Vのレベルか ら天文学的微小なレベルも、一つのグラフだとか、見 やすい数値の形で,何とか表しておきたいですね.

## **●周波数はどのくらいの範囲と分解能が必要か**

周波数についても同じです.オーディオ機器などの 場合は数 Hzから数十 kHzという,これも非常に広い 範囲の周波数を取り扱います.「数Hzから数十 kHz? その間を単純に直線的に考えればいいんでしょ?」と いう疑問も当然出てくるでしょう.

ところが実際は,10 Hz対 20 Hzと,10 kHz対 20 kHzとの関係は,同じ分解能でグラフ上で見分け たいのです.

▶ピアノを例にしてみると周波数に応じた分解能の意 味が理解できる

これは例えば,**写真 9 - 1** のようなピアノでは,**①** のド(131 Hz)と,**②**のド(262 Hz)は 1オクターブ(周 波数で 2倍),かつ**③**のド(1047 Hz)と**④**のド(2093 Hz) も 1オクターブの関係になっています.この例から, 「周波数に応じた同じ比率の分解能で見分けたい」と いう意味合いがわかってもらえるかと思います.

しかし「10 Hz対 20 Hz」と「10 kHz対 20 kHz」と の関係を,**図 9 - 3** のように普通のグラフで表してし まうと,10 Hzと 20 Hzの違いを見分けることができ ません.

**●対数は電子回路を「見える化」する実際のツール** これらを解決するのが「対数」です。学校の数学の

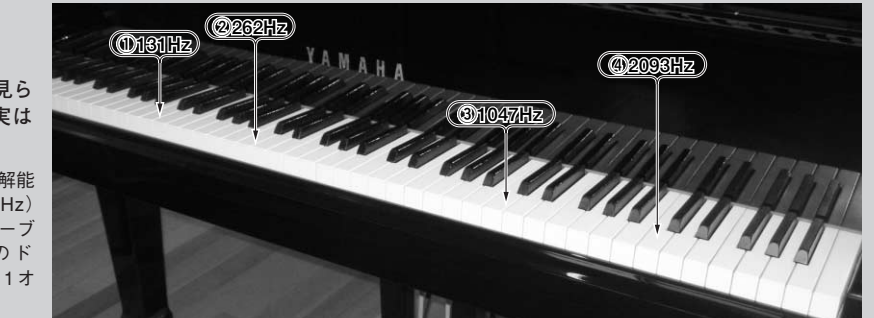

### <mark>写真 9-1 |</mark>ピアノの鍵盤に見ら **れるキーの周波数関係が実は 対数**

周波数に応じた同じ比率の分解能 で見分けたい例.①のド(131Hz) と②のド(262Hz)は 1 オクターブ (周波数で 2 倍),かつ③のド (1047Hz)と④のド(2093Hz)も1オ クターブの関係.

99

見本